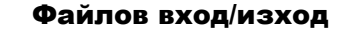

Абстрактен клас Stream (System.IO) – четене и запис на байтове.

#### Операции:

- 1. Запис преобразуване на данните от структура от данни в поток.
- 2. Четене преобразуване на данните от поток в структура от данни (масив от байтове).
- 3. Търсене търсене и модифициране на текущата позиция в поток.

Stream

- FileStream

#### Клас FileStream

### Чете и записва байтове; поддържа произволен достъп, синхронни и асинхронни операции.

public FileStream (string path, FileMode mode);

path – път за файла;<br>mode – режим: FileMode.Append  $model -$ режим: FileMode.Create FileMode.Open

public FileStream (string path, FileMode mode, FileAccess access); access – достъп: FileAccess.Read FileAccess.Write FileAccess.ReadWrite

### Свойства

CanRead, CanWrite, CanSeek – върнатата стойност от тип bool показва дали потокът поддържа четене | запис | търсене.

Length – връща дължината на потока в байтове.

Position – връща/установява текущата позиция на потока.

#### Методи

public override void Close ();

Затваря файла и освобождава ресурсите, свързани с файловия поток.

public override void WriteByte (byte value);

Записва value в текущата позиция на файла.

public override void Write (byte[] array, int offset, int count);

Записва масива от байтове array в потока. Взима count на брой байтове от array, като започва от отместването в байтове offset в array.

#### public override int ReadByte ();

Чете един байт от файла и премества позицията за четене с един байт. Преобразува байта в int или връща -1 при достигане край на файла.

public override long Seek (long offset, SeekOrigin origin);

Позиционира потока в позиция offset спрямо позицията origin, определяща относителната позиция на търсене: SeekOrigin.Begin - начало; SeekOrigin.Current - текуща позиция; SeekOrigin.End - край.

public override void SetLength (long value);

Установява value като дължина на потока.

#### Пример: using System;

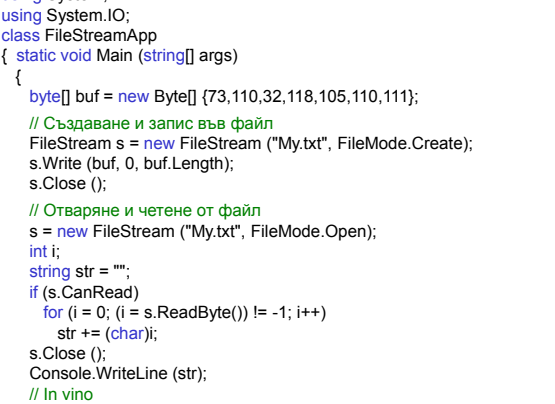

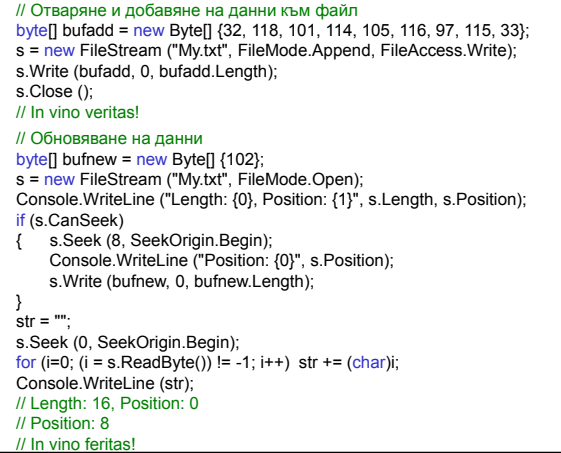

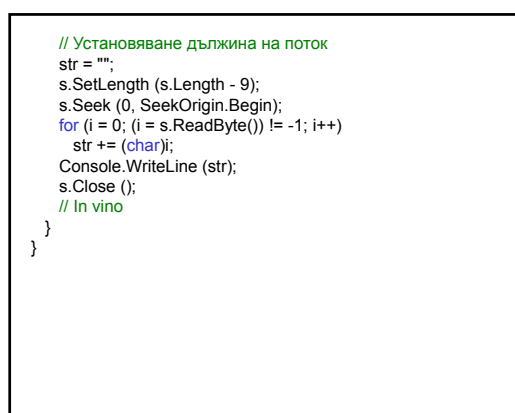

# Абстрактни класове TextReader и TextWriter Клас TextWriter – за записване на последователност от символи. Клас TextReader – за четене на последователност символи **StreamReader TextReader StringReader TextWriter StreamWriter StringWriter**

#### Класове StreamReader и StreamWriter

Клас StreamWriter – записва последователност от символи в поток stream с определено кодиране encoding (подразбира се UTF-8). public StreamWriter (Stream stream); public StreamWriter (Stream stream, Encoding encoding); Клас StreamReader – чете символи от байтов поток

stream с определено кодиране. public StreamReader (Stream stream); public StreamReader (Stream stream, Encoding encoding);

public override string ReadToEnd (); Чете от текущата позиция на потока до неговия край.

### Път към файл:

1. Двойни обратно наклонени черти \\

FileStream s = new FileStream ("C:\\Temp\\My.txt", FileMode.Create);

2. Наклонени черти (стил UNIX) /

FileStream s = new FileStream ("C:/Temp/My.txt", FileMode.Create);

3. Знак @, който подтиска контролния символ FileStream s = new FileStream  $@$ "C:\Temp\My.txt". FileMode.Create);

Пример: using System; using System.IO; class StreamReaderWriter

static void Main (string[] args)

StreamWriter w = new StreamWriter(s);<br>w.WriteLine ("In vino veritas!");

s = new FileStream ("My.txt", FileMode.Open); StreamReader r = new StreamReader (s);

FileStream s = new FileStream ("My.txt", FileMode.Create);

while ((str = r.ReadLine()) != null) Console.WriteLine (str);

// Запис във файл

w.Close (); // Четене от файл

string str;

r.Close ();

{

{

} }

Пример: Текстов файл съдържа информация за стоките в склад: номер, име, налично количество, цена.

- 1. Създава текстов файл, на който всеки ред съдържа информацията за една стока.
- 2. Разпечатва текстовия файл.
- 3. Реализира търсене на стока по зададен номер.

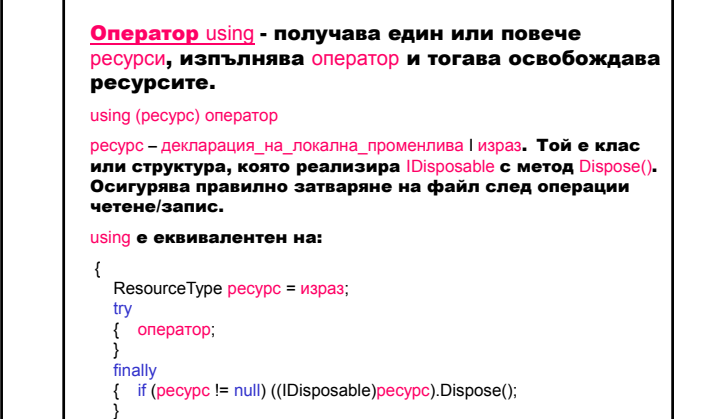

}

- Класът System.Text.RegularExpressions.Regex представя неизменен правилен израз. public Regex (string pattern); Инициализира обекта с определен правилен израз pattern. {
- \s съответства на празен символ като [\n\r\t\f]
- [символи] съответства на един символ от списъка
- + едно или повече съответствия ;
- @ отменя разглеждането на \ като управляващ символ.

using System; using System.IO; using System.Text.RegularExpressions; class InventoryItem // Клас СТОКА private int key; // номер public int Key { get { return key; } set { key=value; } } private string name; // име private int units; // налично количество private float price; // цена

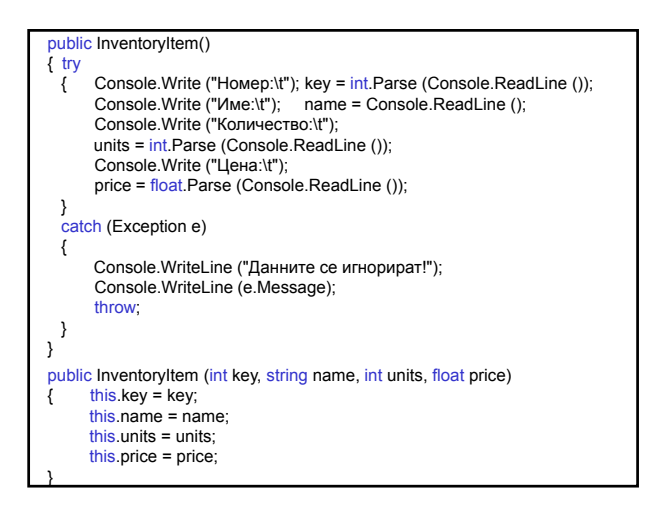

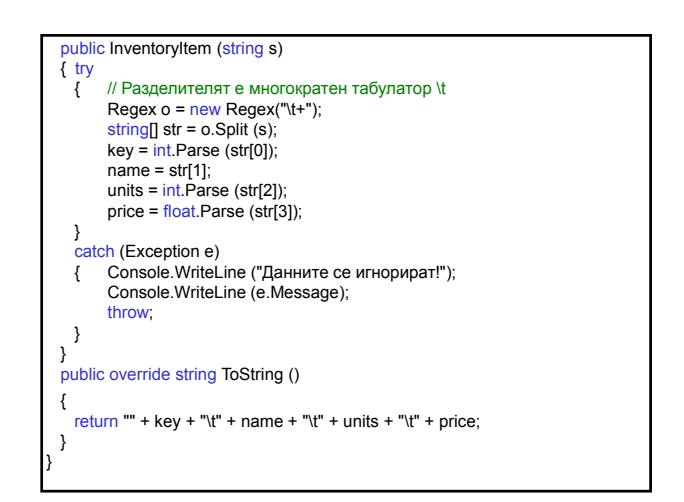

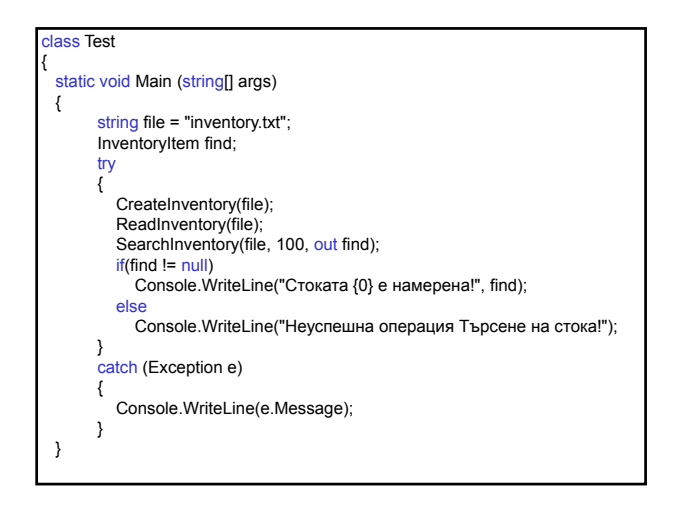

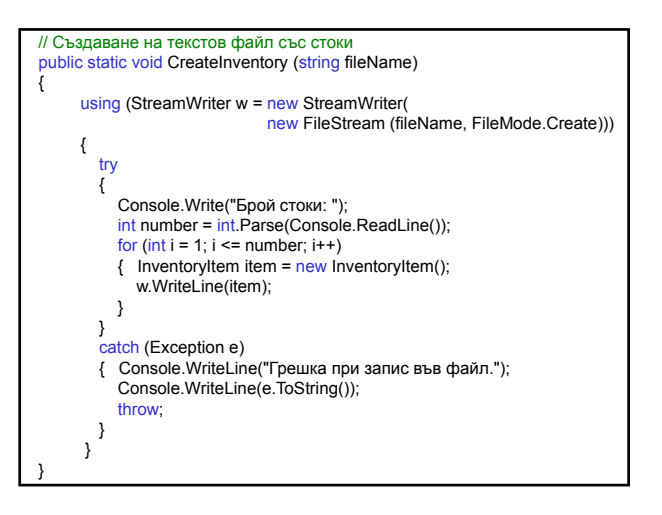

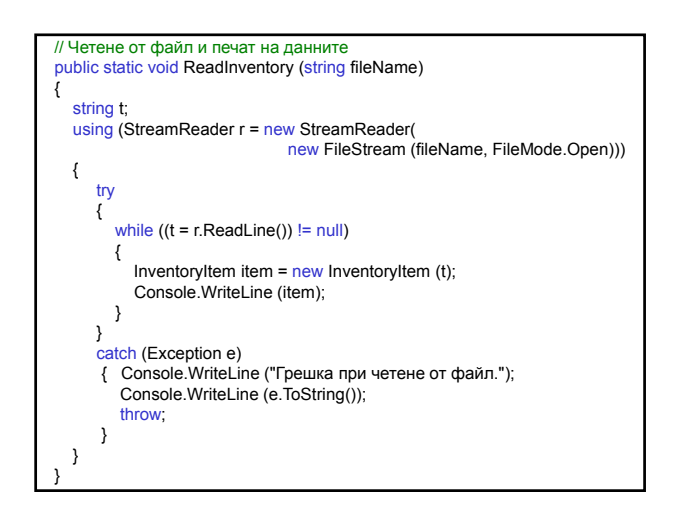

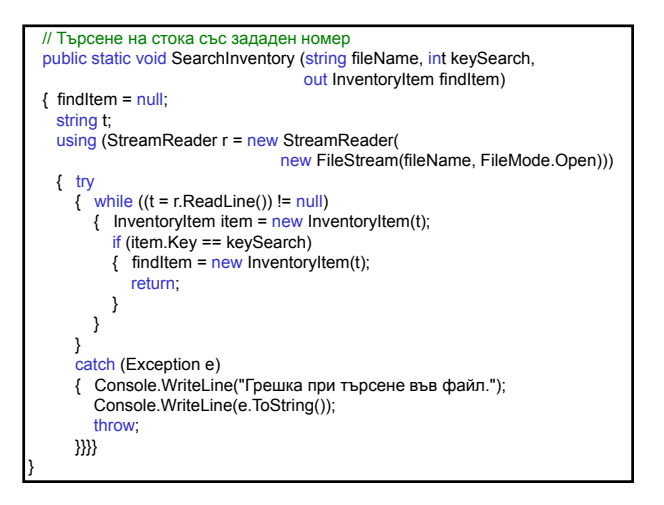

#### **Класове BinaryReader и BinaryWriter**

Клас BinaryWriter – записва примитивни типове в двоичен код в поток и поддържа записания низ в определено кодиране (по подразбиране UTF-8 за кодиране на низовете).

public BinaryWriter (Stream output);

public virtual void Write(char[] chars);

Записва символен масив chars в потока output и премества позицията на потока според използваното кодиране.

#### Клас BinaryReader – чете примитивни типове данни като двоични стойности при определено кодиране (по подразбиране UTF-8 за кодиране на низове).

public BinaryReader(Stream input);

#### public virtual int Read();

.<br>Чете символи от потока input и премества позицията на потока според използваното кодиране.

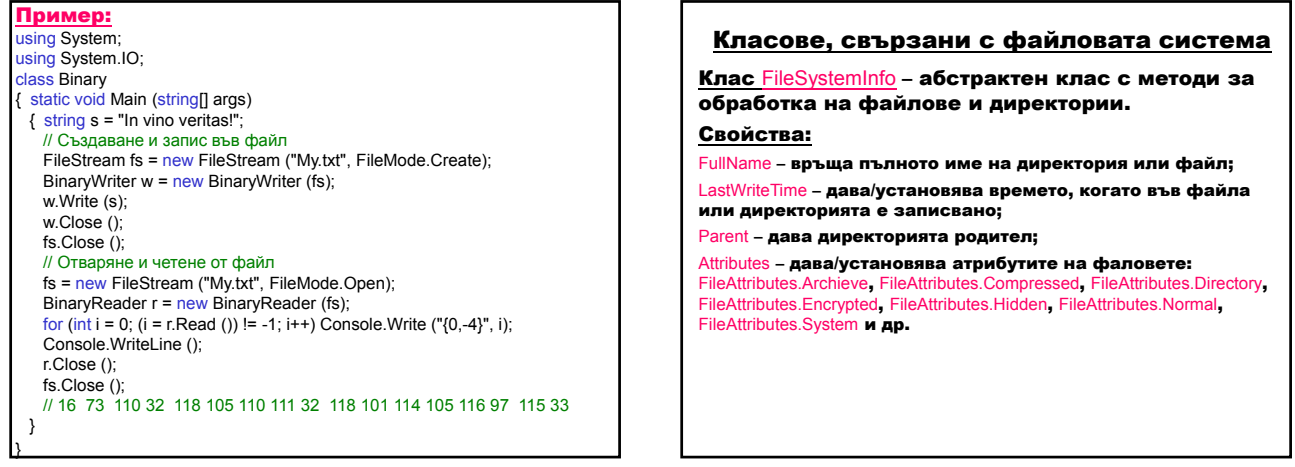

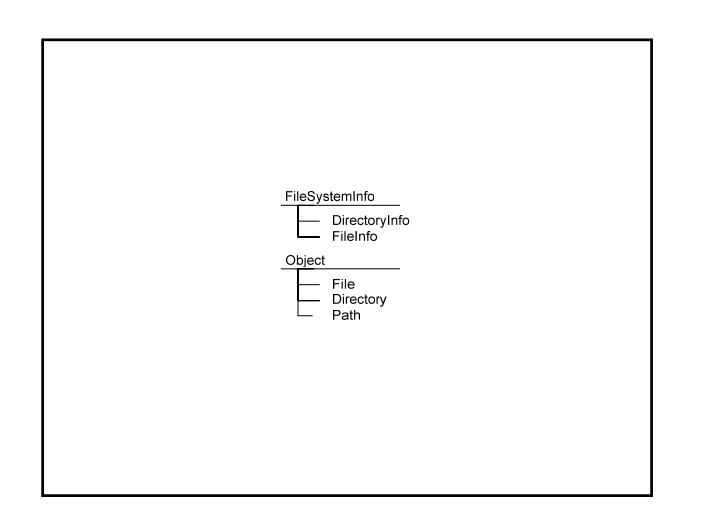

#### Клас DirectoryInfo – съдържа методи за създаване, преместване и преглеждане съдържанието на директории и поддиректории.

public DirectoryInfo (string path);

public FileInfo[] GetFiles (); Връща списък от файлове от текущата директория.

public DirectoryInfo[] GetDirectories ();

Връща поддиректориите на текущата директория. public DirectoryInfo CreateSubdirectory (string path);

Създава поддиректория/поддиректории на определения path.

public override void Delete ();

Изтрива обекта, ако е празен.

Клас Directory – съдържа статични методи за създаване, преместване и преглеждане съдържанието на директории и поддиректории. public static string GetCurrentDirectory ();

Връща текущата директория на приложението.

public static DirectoryInfo CreateDirectory (string path); Създава всички директории и поддиректории,

както са определени от path.

public static string[] GetLogicalDrives ();

Връща имената на логическите устройства на компютъра във формата драйв:\.

public static void Delete (string path);

Изтрива празна директория от определения path.

public static void Move (string sourceDirName, string destDirName); Премества файл или директория и нейното съдържание на ново място.

public static bool Exists (string path);

Определя дали даден path съответства на съществуваща директория на диска.

public static string[] GetFiles (string path);

Връща имената на файловете с определена директория path.

#### Клас FileInfo – съдържа методи за създаване, копиране, изтриване, преместване и отваряне на файлове.

public FileInfo (string fileName);

#### Свойства:

- Name дава името на файла;
- Length дава размера на файла;
- Exists дава стойност, показваща дали файлът съществуваа.

#### Клас File – съдържа статични методи за създаване, копиране, изтриване, преместване и отваряне на файлове.

public static FileStream Create (string path); Създава файл с определен path.

public static FileStream Open (string path, FileMode mode);

Отваря файлов поток с определен path , режим mode и достъп за четене/запис.

public static StreamWriter CreateText (string path);

Създава или отваря файл path за запис на текст, кодиран в код UTF-8.

public static StreamReader OpenText (string path);

Отваря съществуващ файл path за четене на текст, кодиран в код UTF-8.

public static StreamWriter AppendText (string path);

Отваря съществуващ файл path за добавяне на текст, кодиран в код UTF-8.

#### Пример: using System; using System.IO; class DirInfoApp<br>{ static void Main (string[] args) { // Разпечатва имената на логическите устройства на компютъра string[] drives = Directory.GetLogicalDrives (); Sunigh drives - Directory.cores.com - ....<br>Console.WriteLine ("Логически устройства:"); foreach (string s in drives) Console.Write $({}$ " ${0,-4}$ ", s); Console.WriteLine (); // Разпечатва името на текущата директория на приложението DirectoryInfo dir = new DirectoryInfo(Directory.GetCurrentDirectory());<br>Console.WriteLine("\nТекуща директория: {0}", dir.FullName); // Console.WriteLine("\nТекуща директория : {0}", // Directory.GetCurrentDirectory()); // Разпечатва имената, дължината и времената на последния запис // във файловете от текущата директория foreach(FileInfo f in dir.GetFiles()) Console.WriteLine("{0,-14}{1,10},{2,20}",f.Name,f.Length,f.LastWriteTime);

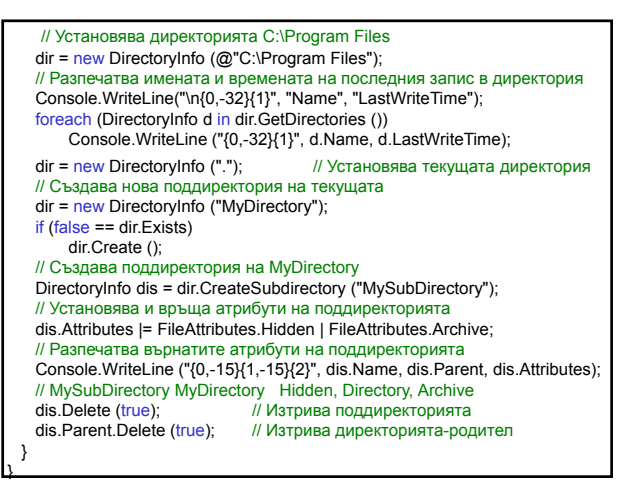

#### Пример: using System; using System.IO; class FileInfoApp { static void Main (string[] args) { // Създаване и запис в текстов файл FileStream fs = File.Create ("My.txt");<br>StreamWriter w = <u>new</u> StreamWriter (fs); w.WriteLine ("In vino verits!"); w.Close (); // Четене от текстов файл fs = File.Open ("My.txt", FileMode.Open); StreamReader r = new StreamReader (fs); string t; while  $((t = r \cdot ReadLine))$  != null) Console.WriteLine (t); r.Close (); fs.Close ();

// Създаване и запис в текстов файл w = File.CreateText ("My.txt"); w.WriteLine ("In vino verits!"); w.Close (); // Четене от текстов файл  $r =$  File.OpenText ("My.txt"); while ((t = r.ReadLine()) != null)<br>Console.WriteLine (t); r.Close (); // Добавяне на текст към съществуващ текстов файл w = File.AppendText ("My.txt"); w.WriteLine ("Append text"); w.Close (); }

}

#### Клас OpenFileDialog (System.Windows.Forms)– представя диалогов прозорец, който позволява да се отварят файлове.

public OpenFileDialog ();

#### Свойства:

InitialDirectory – дава/установява началната директория, която се изобразява във файловия диалогов прозорец. FileName – дава/установява името на файла, избран в диалоговия прозорец.

#### Метод:

public DialogResult ShowDialog ();

Изпълнява диалоговия прозорец, като връща DialogResult.OK, ако потребителят е натиснал OK в диалоговия прозорец, в противен случай – DialogResult.Cancel.

#### Събитие

FileOk – вдига се, когато потребителят натисне бутона Open или Save на файловия диалогов прозорец.

public event CancelEventHandler FileOk;

public delegate void CancelEventHandler (object sender, CancelEventArgs e);

Манипулаторът на събитието FileOk представя метода, който се извиква автоматично при вдигане на събитието, където sender е източник на събитието, e съдържа данни за събитието.

#### Клас Path (System.IO) – извършва операции върху низове, които съдържат информация за пътя до файл или директория.

public static string GetDirectoryName (string path);

Връща информация за директорията за определен path.

public static string GetFileName (string path);

Връща името и разширението на файла за определен path.

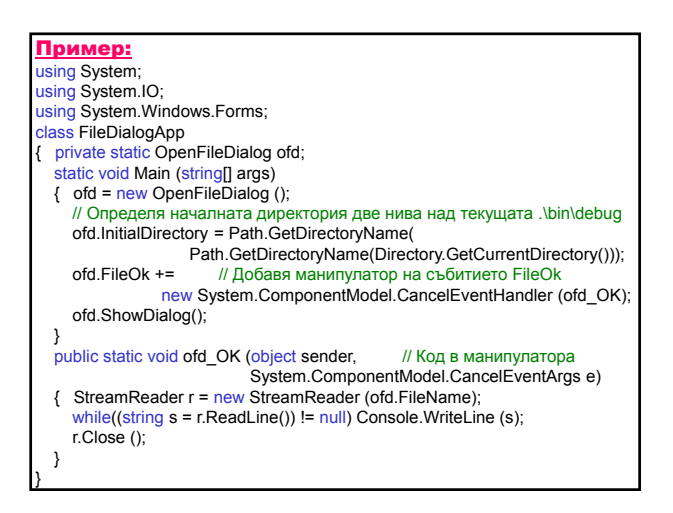

### Класове за четене на Web страници

Клас Uri (System) – представя URI (Uniform Resource ПОВОД ПОРОБОР.<br>Identifier), който осигурява лесен достъп до отделни части на URI.

public Uri (string uriString);

### Клас WebRequest – абстрактен клас, прави

запитване за URI.

public static WebRequest Create (string requestUriString);

Инициализира обекта за определена URI схема. **public virtual WebResponse GetResponse ()** 

Връща отговор на запитване в Интернет.

Клас WebResponse – абстрактен клас, осигурява

отговор от URI.

oublic virtual Stream GetResponseStream ();

Връща поток от данни от източник в Интернет.

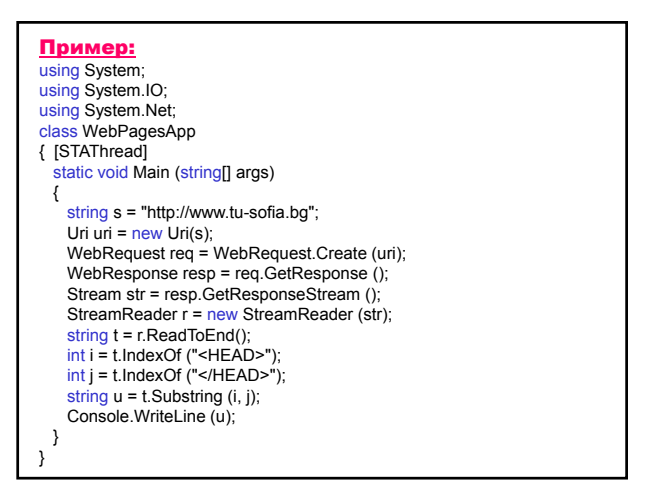

### Сериализация

Сериализация е механизъм, чрез който потребителските обектите се конвертират в двоичен поток, който може да се запише във файл, за да се съхранят или прехвърлят от едно място на друго.

- Сериализираният поток съдържа:
- стойностите на полетата;
- типова информация за потока от данни;
- метаданни за реконструкция на екземпляр.

Сериализацията се прилага за единичен обект и за граф от свързани обекти.

#### Сериализация на клас:

- атрибут Serializable пред дефиницията на класа или
- наследява интерфейса Serializable и атрибут Serializable пред дефиницията на класа.

Атрибути Serializable и NonSerialized - членове на класа могат/не могат да бъдат сериализирани.

Използват се методите Serialize и Deserialize на класовете BinaryFormatter и SoapFormatter, които реализират интерфейса IFormatter.

### 1. Сериализация с BinaryFormatter (System.Runtime.Serialization.Formatters.Binary) – сериализира и десериализира обект или цял граф от свързани обекти в двоичен формат.

public BinaryFormatter ();

public virtual void Serialize (Stream serializationStream, object graph);

Сериализира обект или граф от обекти с определен връх (корен) graph в даден поток serializationStream.

public virtual object Deserialize (Stream serializationStream);

Десериализира даден поток serializationStream в граф от обекти.

<mark>Пример:</mark> Колекция съдържа информация за стоките в склад: номер, име, налично количество, цена. Сериализира колекцията чрез BinaryFormatter. Разпечатва двоичния файл след десериализация.

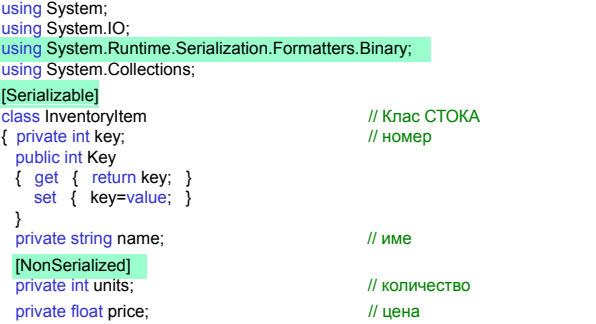

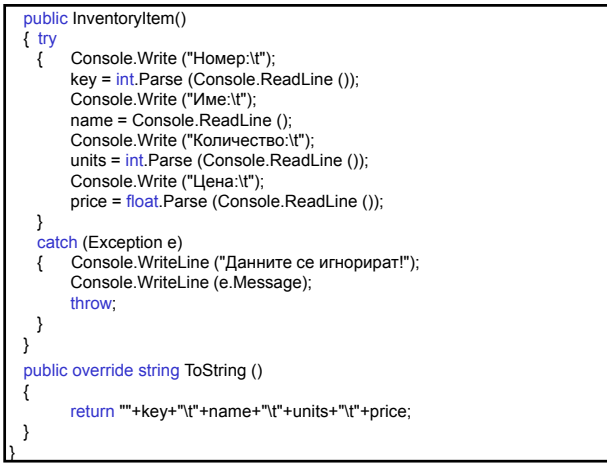

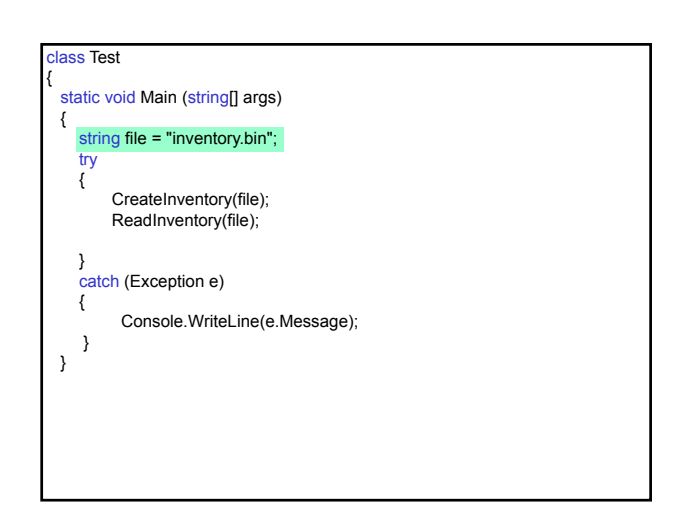

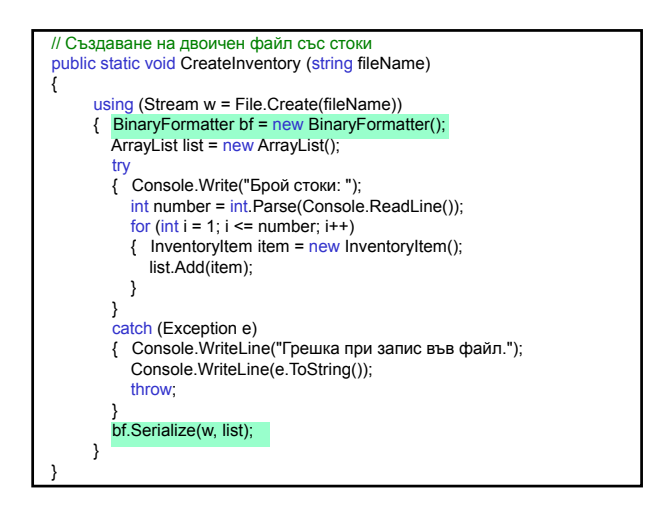

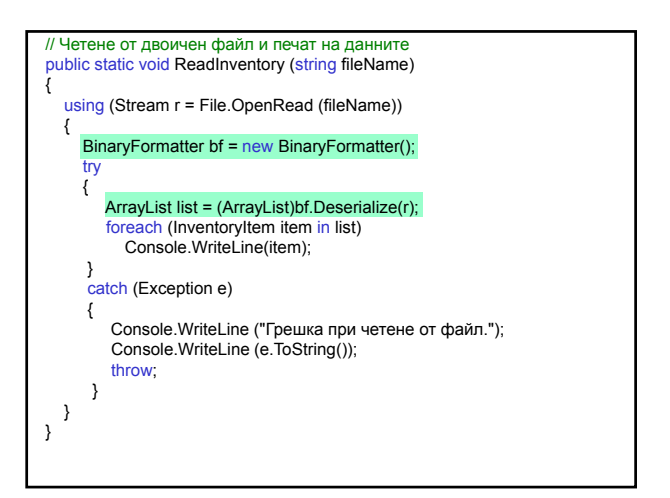

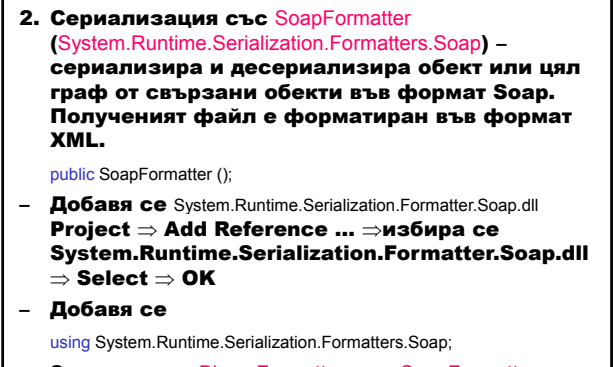

- Замества се BinaryFormatter със SoapFormatter.
- Разширението на файла трябва да бъде .xml.

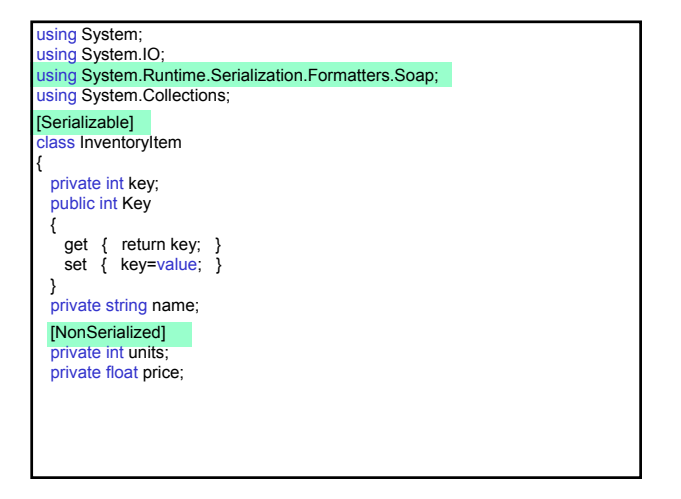

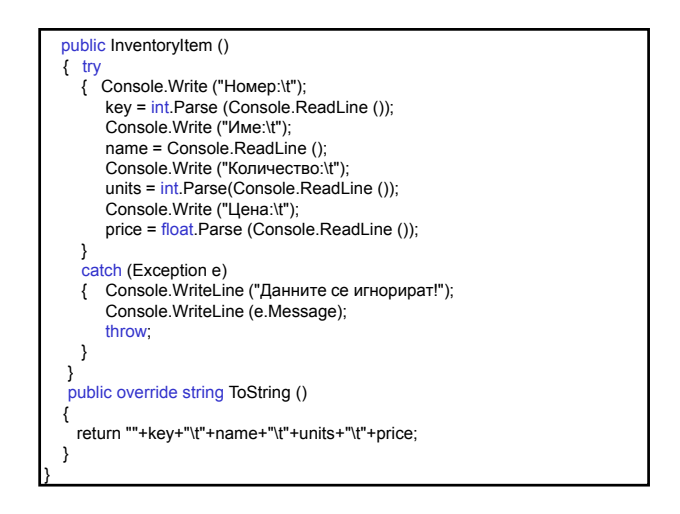

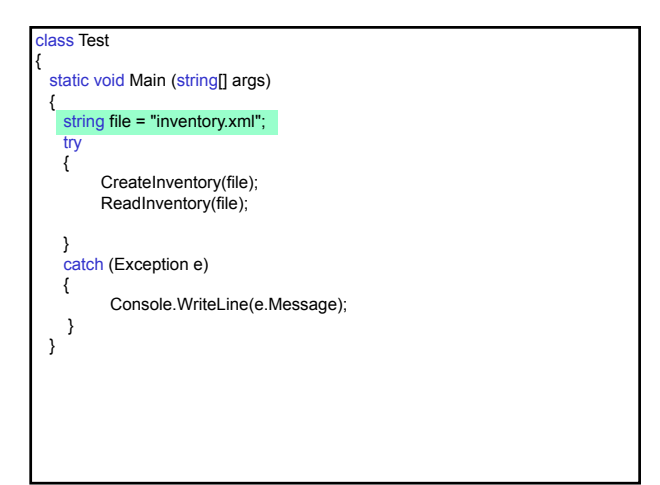

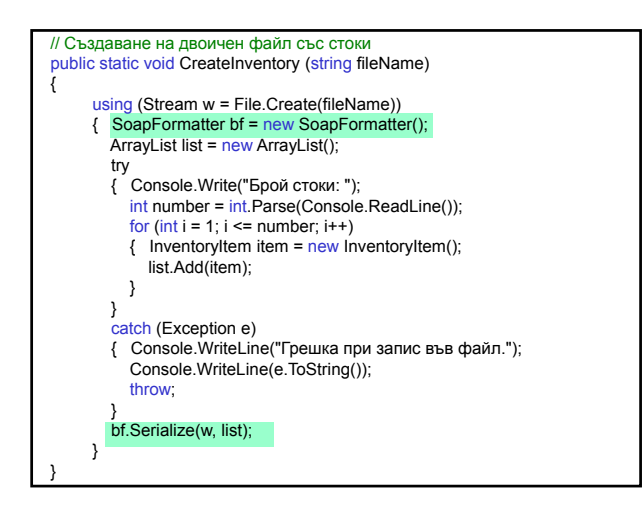

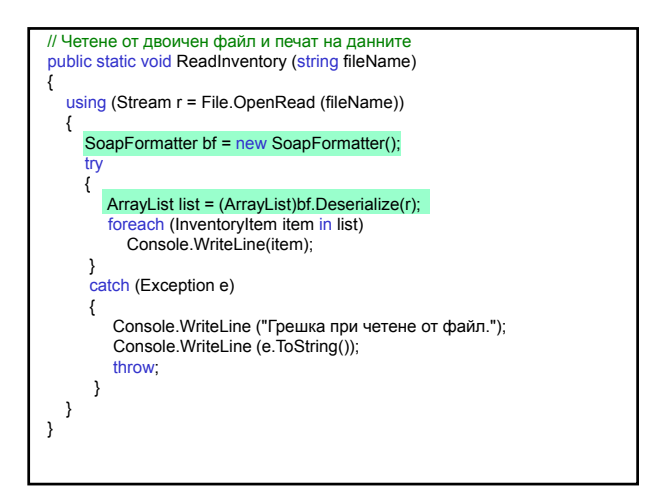

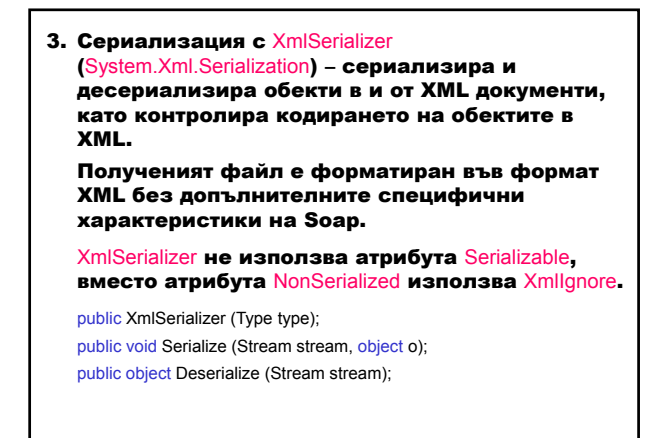

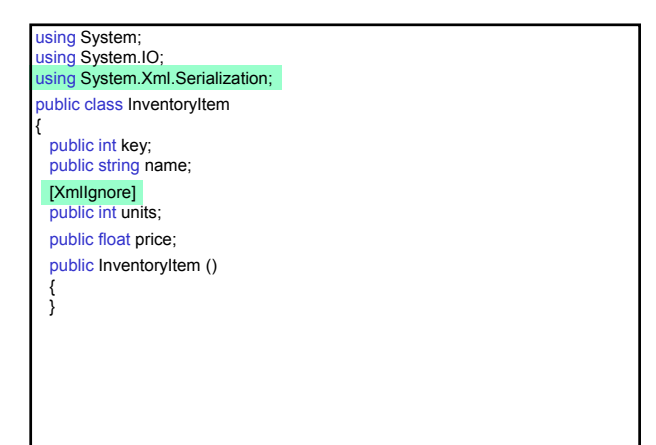

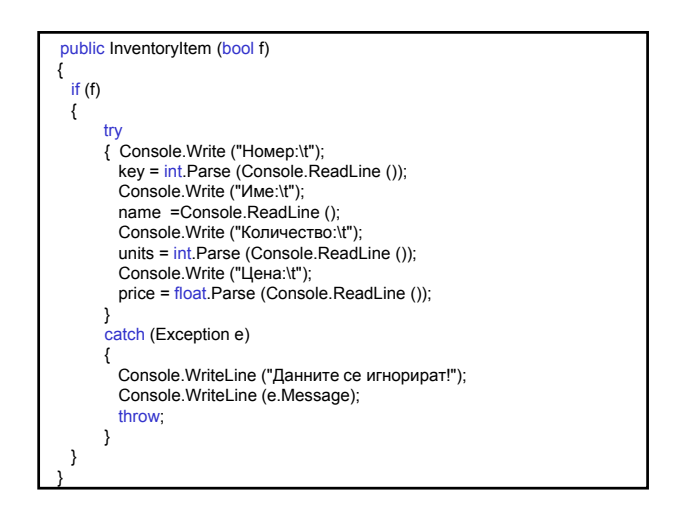

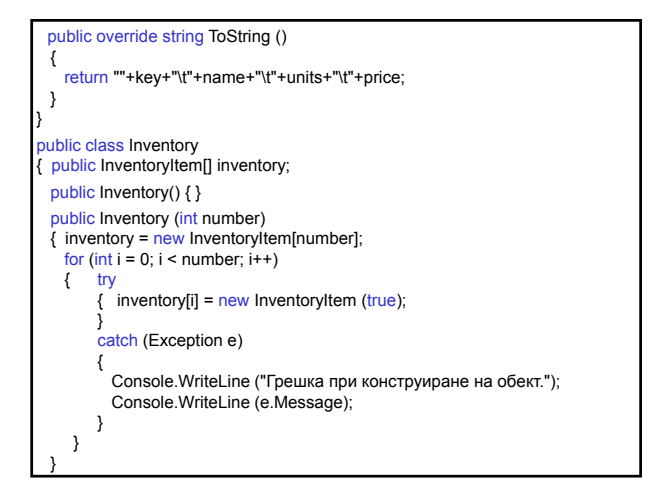

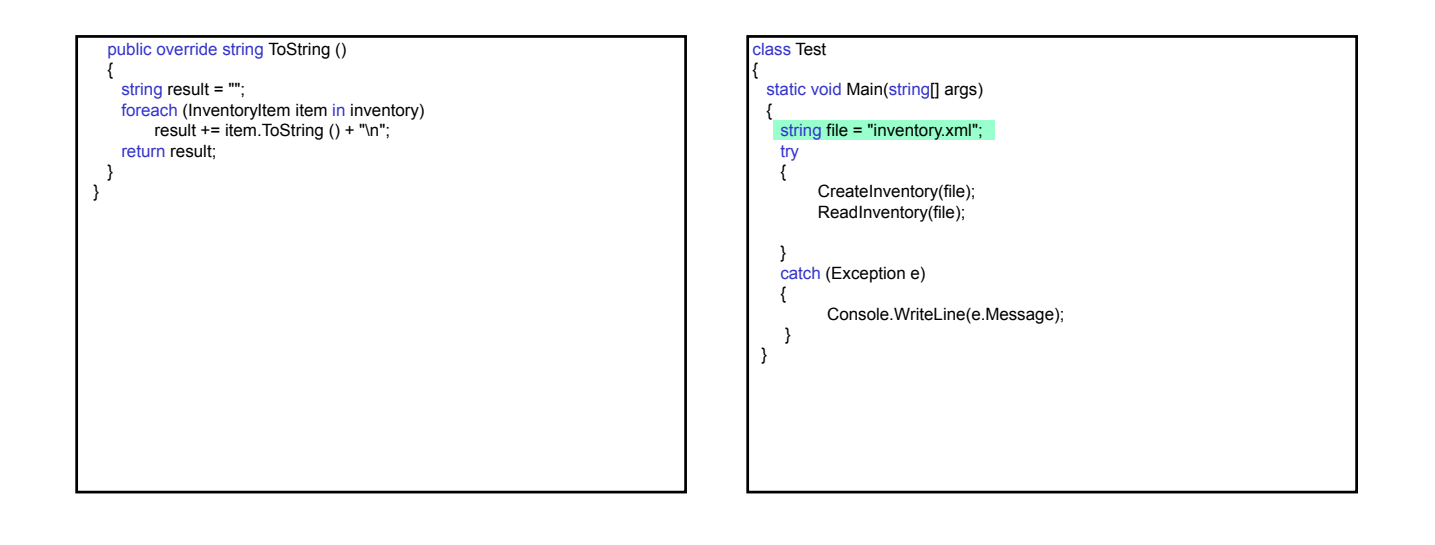

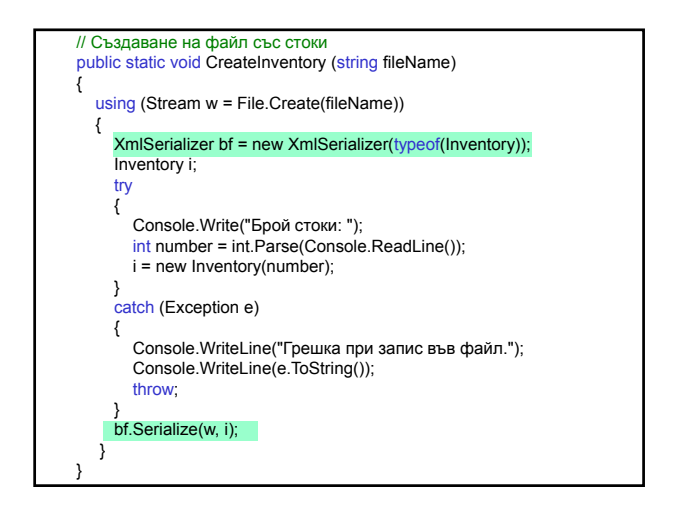

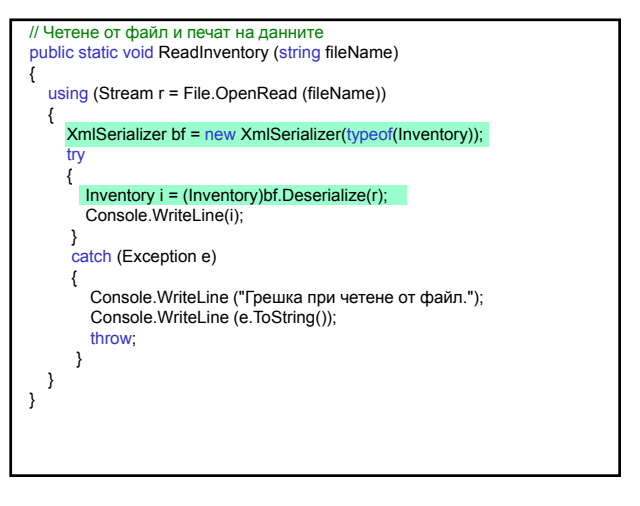